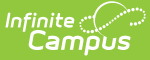

# **Arizona Ed-Fi Data v3.3 - Student Section Association**

Last Modified on 06/28/2023 11:42 am CDT

**Classic View:** System Administration > Ed-Fi

#### **Search Terms:** Ed-Fi

This association indicates the course sections to which a student is assigned.

## **Object Triggering Logic**

This table describes logic for triggering syncing of this object.

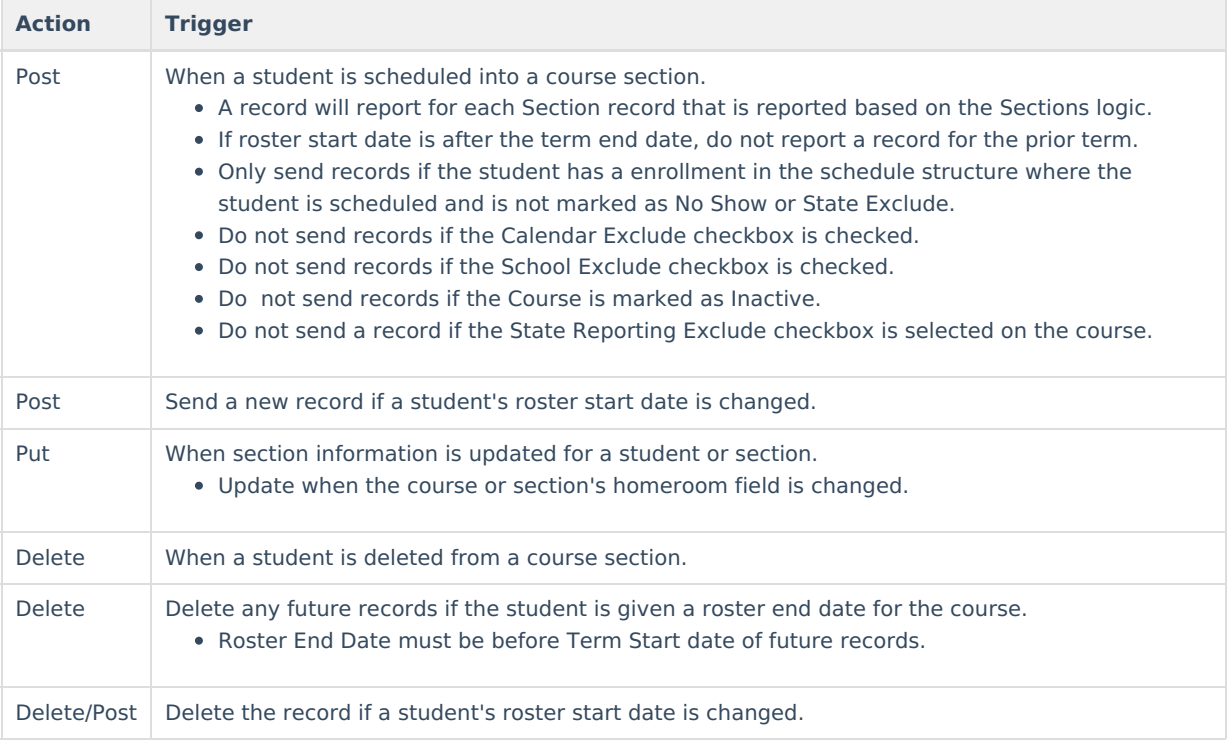

#### **School Exclude, Calendar Exclude, Resource Toggle and Resync Logic**

This table describes the School Exclude, Calendar Exclude, Resource Toggle and Resync logic of this object.

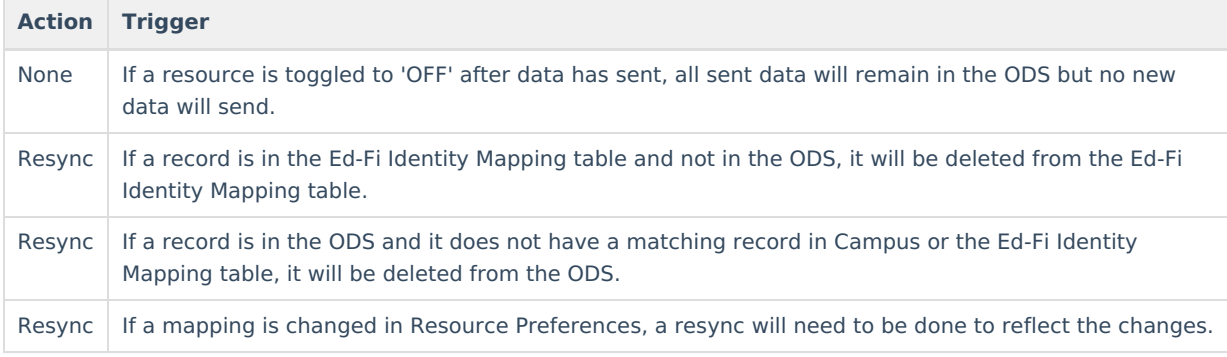

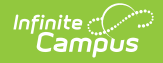

### **Natural Key Changes, Cascading Updates, and Deletes Logic**

This table describes the Natural Key Changes/Cascading Updates and Deletes logic of this object.

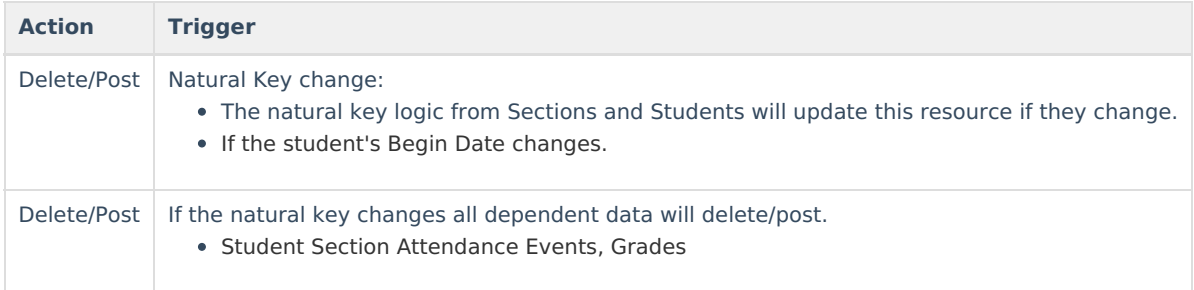

### **Scope Year Logic**

This table describes scope year logic of this object.

#### **Logic**

Reports records in the scope year in which the course/section's calendar is aligned. Data will only send for years that have valid configuration.

#### **Event Queue Detail**

This table describes the Event Queue Detail of this object.

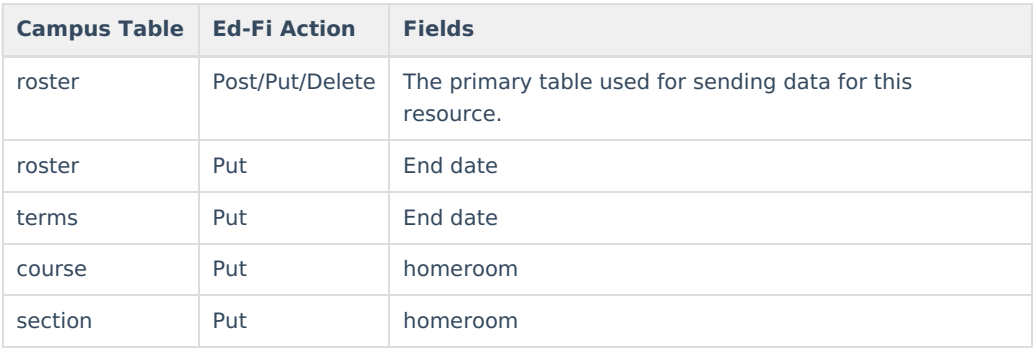

#### **Object Data Elements**

This table describes data elements sent within the Student Section Association resource.

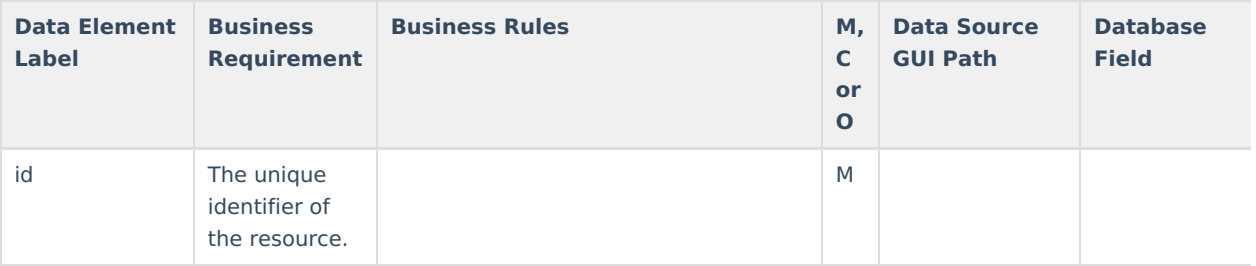

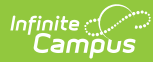

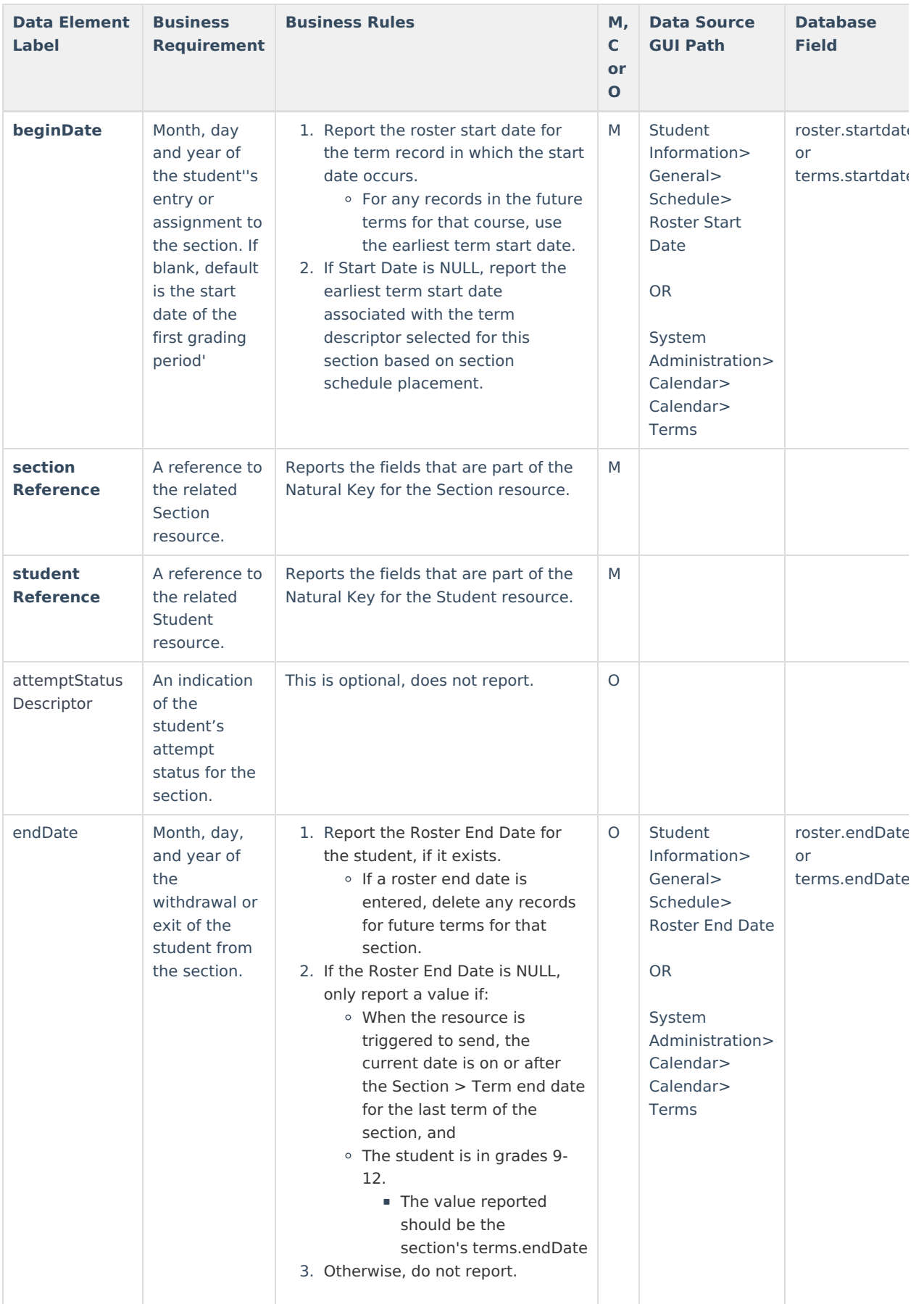

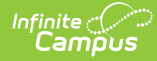

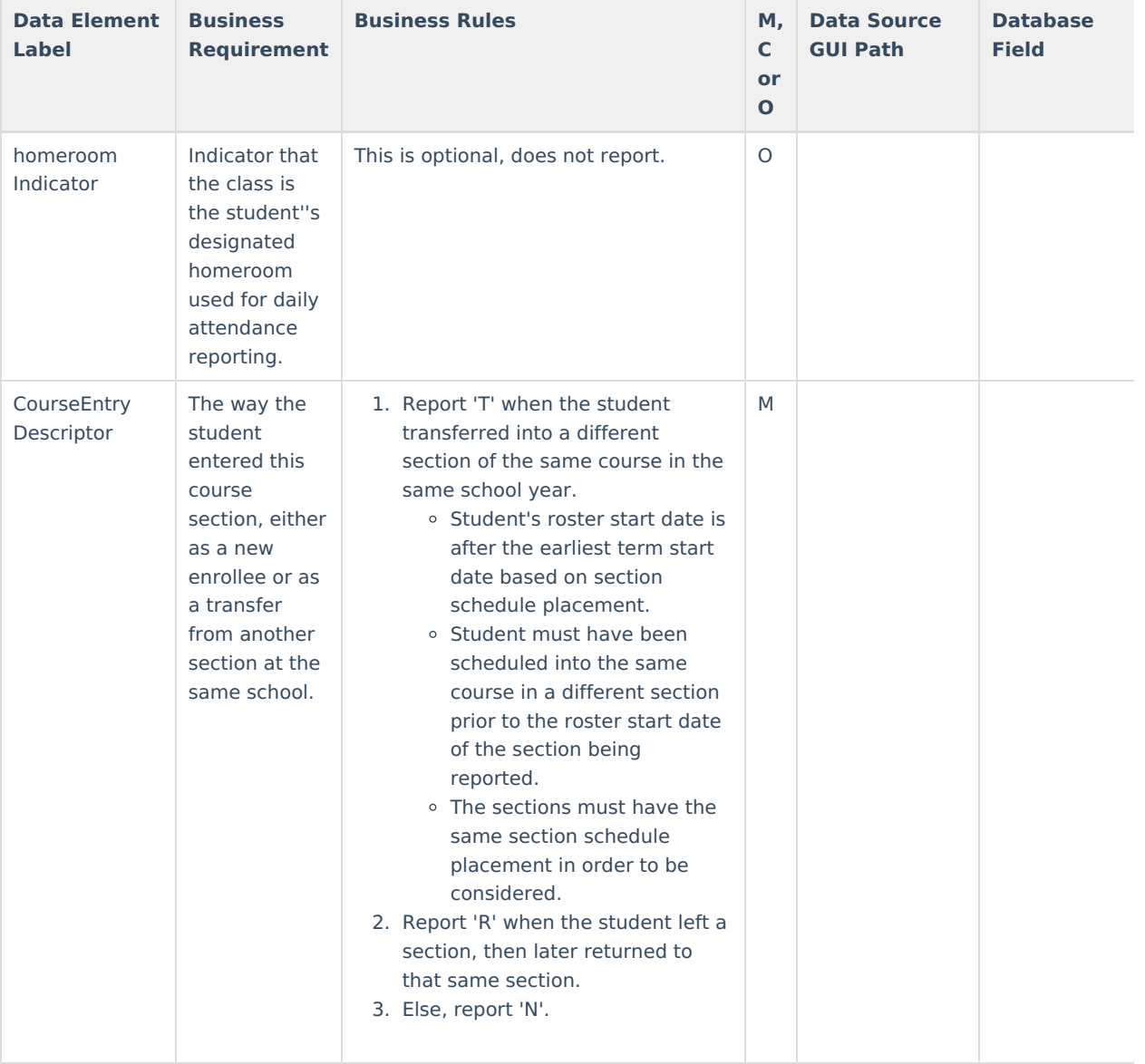

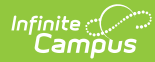

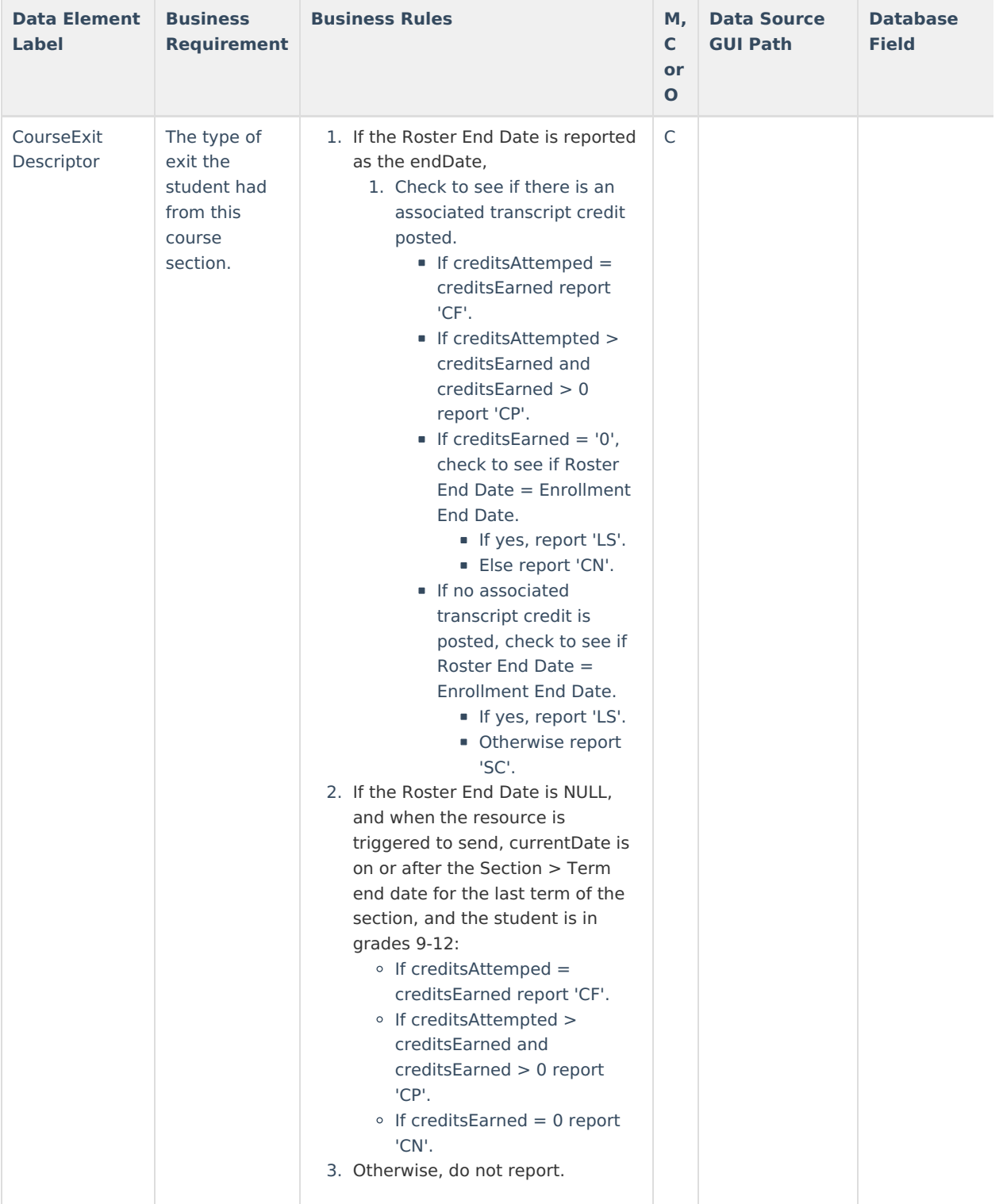

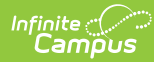

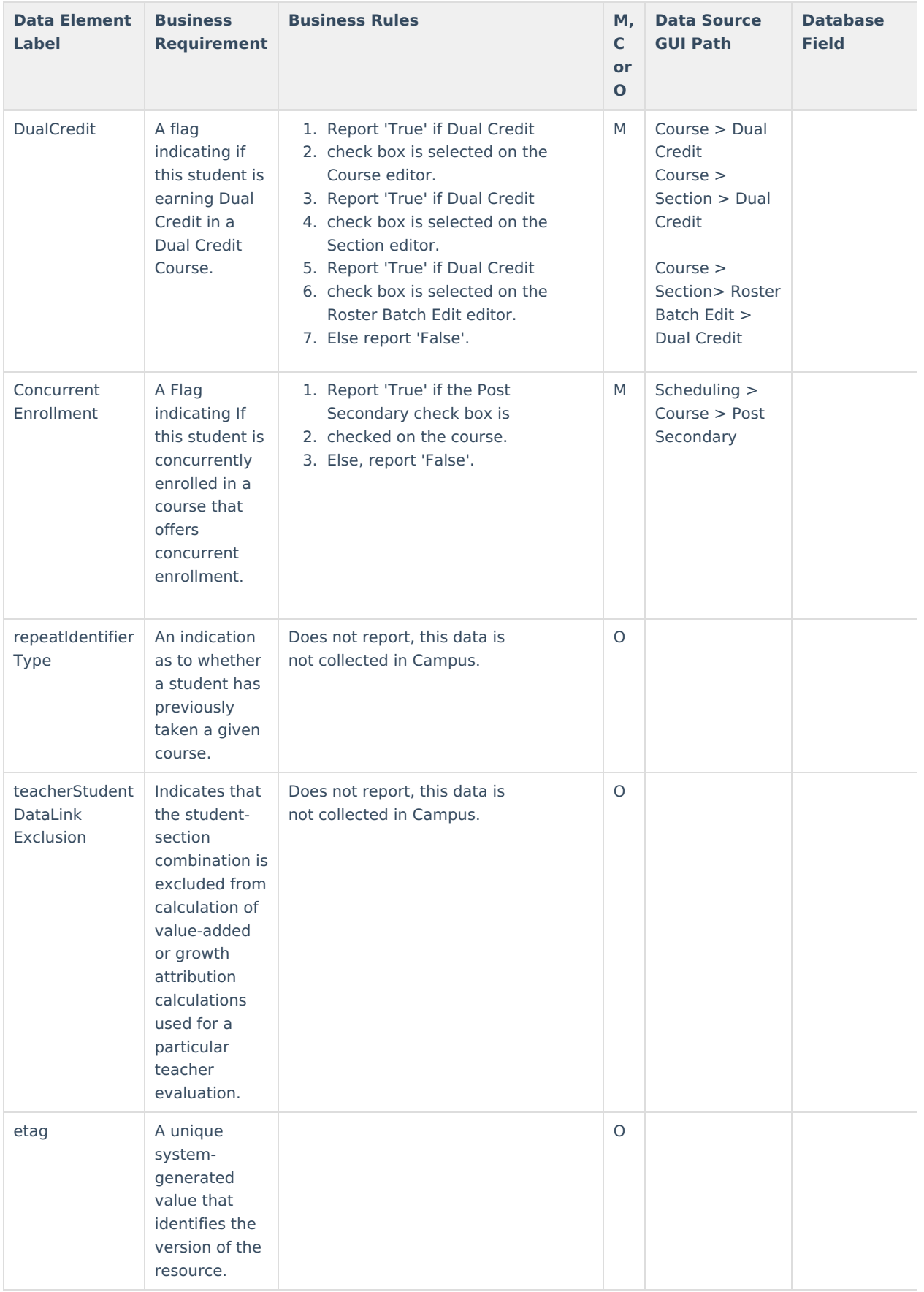

#### **Course Entry Descriptor**

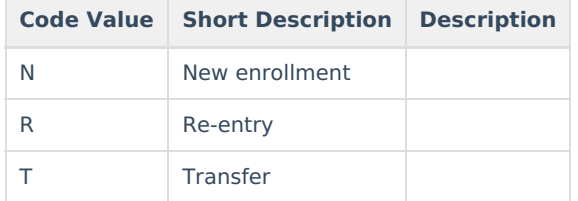